# Course Syllabus

What you will learn in this course

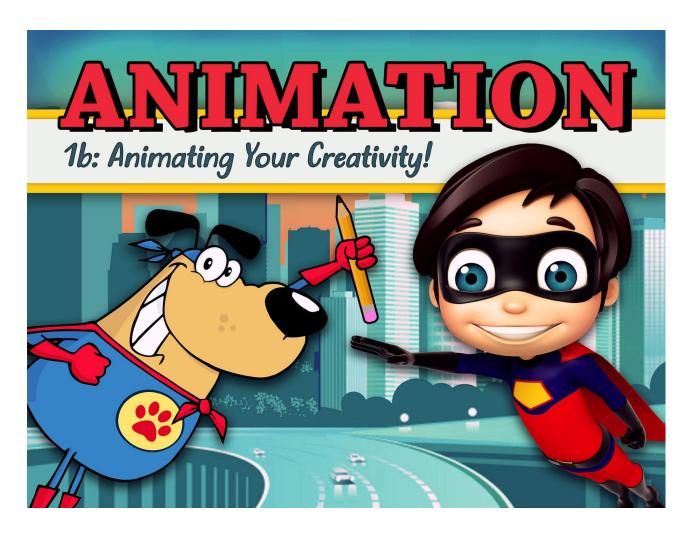

## **Animation 1b: Animating Your Creativity**

It's time to start animating like the pros! In this hands-on course, you'll immediately start exploring the software Blender, your gateway to 3D modeling, computer animation, and postproduction procedures used in the film industry. Discover 3D modeling and animation of characters. Explore the basics of human anatomy and form to apply rigging, joints, and texture. Examine rendering and lighting effects and how to apply sound. And discover careers so you can start using your new skills right away.

#### **Unit 1: Introduction to Blender**

This unit marks your introduction to Blender, one of the industry's most powerful core programs—in fact, it is used to create the kind of video games and movies you see in the media today. Best of all, Blender is designed for beginners, regardless of your level of computer literacy. Your

introduction to Blender will also be your gateway to 3D modeling, computer animation, and postproduction procedures used in the film industry.

### What will you learn in this unit?

- 1. Navigate Blender's interface
- 2. Demonstrate a basic understanding of 3D modeling
- 3. Perform the basic steps required to create computer animation

## **UNIT 1** Assignments

| Assignment                         | Туре       |
|------------------------------------|------------|
| Unit 1 Critical Thinking Questions | Homework   |
| Unit 1 Activity 1                  | Homework   |
| Unit 1 Activity 2                  | Homework   |
| Unit 1 Discussion 1                | Discussion |
| Unit 1 Discussion 2                | Discussion |
| Unit 1 Quiz                        | Quiz       |

### **Unit 2: Jumping into 3D Animation**

Ready to finally see what it takes to create 3D animation? In this unit, you will delve further into Blender to discover more of the power it offers in creating three–dimensional animation. You will visualize different attributes of animation and explore the concept of object interaction to understand why objects move the way they do. Once you complete these lessons you will have a newfound appreciation and critical eye for computer animation.

## What will you learn in this unit?

- 1. Recognize the different types of 3D animation
- 2. Explain kinematic animation
- 3. Demonstrate the concept of F-curves in speeding up and slowing down animation
- 4. Navigate the graph editor used in 3D animation
- 5. Apply the following principles of animation: anticipation, pose to pose, and slow in/slow out

### **UNIT 2** Assignments

| Assignment                         | Туре       |
|------------------------------------|------------|
| Unit 2 Critical Thinking Questions | Homework   |
| Unit 2 Activity 1                  | Homework   |
| Unit 2 Activity 2                  | Homework   |
| Unit 2 Discussion 1                | Discussion |
| Unit 2 Discussion 2                | Discussion |
| Unit 2 Quiz                        | Quiz       |

## **Unit 3: Introduction to Modeling & Texture**

Have you ever watched an extremely vivid and polished animated movie or 3D video game and wondered to yourself, "How do they create those 3D characters?" In this unit, you'll begin to explore the basic tools and techniques involved in creating 3D models for characters, and then you'll even get to create a 3D model of your own!

## What will you learn in this unit?

- 1. Explain the basic principles of 3D modeling
- 2. Understand the basic principles involved in texturing 3D models
- 3. Apply materials, displacement maps, and textures to 3D models
- 4. Use basic modeling tools to create complex objects from primitive ones

## **UNIT 3** Assignments

| Assignment                         | Туре       |
|------------------------------------|------------|
| Unit 3 Critical Thinking Questions | Homework   |
| Unit 3 Activity 1                  | Homework   |
| Unit 3 Activity 2                  | Homework   |
| Unit 3 Discussion 1                | Discussion |

| Unit 3 Discussion 2 | Discussion |
|---------------------|------------|
| Unit 3 Quiz         | Quiz       |

#### **Unit 4: The Basics of Batch Render**

Watching the beauty and the awe-inspiring moments of CGI is one of the great attractions of the silver screen today. Everything from the grandest shots to the most beautiful surroundings may be taken for granted by the audience; however, a shot that lasts as little as two to three seconds takes a lot of work and collaboration by a group of people. The process of rendering brings all the elements of that hard work into one seamless sequence of images. Now it's time for you to become part of that process.

### What will you learn in this unit?

- 1. Understand the rendering process, including anti-aliasing, multi-passes, and channels
- 2. Explain the basics of lighting effects and create a system to light up a scene
- 3. Adjust render settings to create a desired effect or the final look of a model and/or an animation
- 4. Render an image and batch render an animation

## **UNIT 4** Assignments

| Assignment                         | Туре       |
|------------------------------------|------------|
| Unit 4 Critical Thinking Questions | Homework   |
| Unit 4 Activity 1                  | Homework   |
| Unit 4 Activity 2                  | Homework   |
| Unit 4 Discussion 1                | Discussion |
| Unit 4 Discussion 2                | Discussion |
| Unit 4 Quiz                        | Quiz       |

### **Animation 1b Midterm Exam**

• Review information acquired and mastered from this course up to this point.

• Take a course exam based on material from the **first** half of the course (Note: You will be able to open this exam only one time.)

| MIDTERM Assignments |            |
|---------------------|------------|
| Assignment          | Туре       |
| Midterm Exam        | Exam       |
| Midterm Discussion  | Discussion |

## **Unit 5: Introduction to Rigging: Joints & Weights**

Without rigging, the magic of animation does not exist, which makes it essential that you understand some of the basic science behind movement. After all, shouldn't a realistic depiction of the way characters move in a digital world reflect the physics of our own movement in the real world? To accomplish this, we will examine how a virtual skeleton is constructed inside a beautifully created 3D model and consider the careful procedure of attaching that skeleton to a sophisticated puppet that is unlike anything you have ever seen.

#### What will you learn in this unit?

- 1. Construct a skeletal joint system in Blender
- 2. Recognize the basic functions of joint orientation and how joints move an object like a humanoid character
- 3. Understand the relationship between the joint system and the "skin" of a 3D model
- 4. Produce an animatic that is crucial to the production of computer animation

# **UNIT 5** Assignments

| Assignment                         | Туре       |
|------------------------------------|------------|
| Unit 5 Critical Thinking Questions | Homework   |
| Unit 5 Activity 1                  | Homework   |
| Unit 5 Activity 2                  | Homework   |
| Unit 5 Discussion 1                | Discussion |

| Unit 5 Discussion 2 | Discussion |
|---------------------|------------|
| Unit 5 Quiz         | Quiz       |

### **Unit 6: Human Anatomy and Form**

Animated characters are not real, so animators do not really need to understand the human body, right? Wrong! You do need to know how to draw the human form, including its bone structure and muscles, and appreciate how body mechanics perform in the real world to draw not only believable characters but also stylized, animated ones. Together, we will tackle the basics and then you can let your imagination fly, while taking your audience along for the ride.

### What will you learn in this unit?

- 1. Identify both the facial and body proportions of a human
- 2. Describe the basic anatomy of the human body
- 3. Discuss the importance of poses in an animation and how they communicate emotion
- 4. Create exaggerated poses using a functional character rig

## **UNIT 6** Assignments

| Assignment                         | Туре       |
|------------------------------------|------------|
| Unit 6 Critical Thinking Questions | Homework   |
| Unit 6 Activity 1                  | Homework   |
| Unit 6 Activity 2                  | Homework   |
| Unit 6 Discussion 1                | Discussion |
| Unit 6 Discussion 2                | Discussion |
| Unit 6 Quiz                        | Quiz       |

### **Unit 7: Connecting Sound to Animation**

Sound in your animation is just as important as visuals; without it, people would never jump from their seats while watching scary horror movies. Why? Because of the anticipation! Sound can heighten excitement and create a sense of realism or exaggeration. In this unit, you will

discover the key role sound plays in animation and see how sound is imported, edited, and integrated with visual elements.

### What will you learn in this unit?

- 1. Identify basic sound elements in movies and video games
- 2. Describe the basics of sound editing in Blender
- 3. Explain how lip syncing is created
- 4. Combine images and sound

## **UNIT 7** Assignments

| Assignment                         | Туре       |
|------------------------------------|------------|
| Unit 7 Critical Thinking Questions | Homework   |
| Unit 7 Activity 1                  | Homework   |
| Unit 7 Activity 2                  | Homework   |
| Unit 7 Discussion 1                | Discussion |
| Unit 7 Discussion 2                | Discussion |
| Unit 7 Quiz                        | Quiz       |

### **Unit 8: A Career in Animation**

Animation is fun stuff! Who would not want to spend their days making amusing characters do silly things to entertain audiences? On the other hand, perhaps you have a more serious side and would like to apply your talents to medicine, the military, or engineering — that is possible for animators too! Whatever your dream, today is the first day on the path to a lifetime of fulfilling work as an animator. Seize the day!

### What will you learn in this unit?

- 1. Create a portfolio and demo reel to present to potential employers
- 2. Describe concerns related to intellectual property and copyright law
- 3. Find training opportunities and develop your networking skills
- 4. Learn how to maintain an established business relationship

# **UNIT 8** Assignments

| Assignment                         | Туре       |
|------------------------------------|------------|
| Unit 8 Critical Thinking Questions | Homework   |
| Unit 8 Activity 1                  | Homework   |
| Unit 8 Activity 2                  | Homework   |
| Unit 8 Discussion 1                | Discussion |
| Unit 8 Discussion 2                | Discussion |
| Unit 8 Quiz                        | Quiz       |

### **Animation 1b Final Exam**

- Review information acquired and mastered from this course up to this point.
- Take a course exam based on material from the **second** half of the course (Note: You will be able to open this exam only one time.)

# **FINAL** Assignments

| Assignment            | Туре       |
|-----------------------|------------|
| Final Exam            | Exam       |
| Final Exam Discussion | Discussion |

© eDynamic Learning ULC | All Rights Reserved